# **IBM XIV Storage XCLI v2.4.1**

# **Release Notes**

**July 20, 2009**

For the latest revision of this document, please check the download section at: <http://www.ibm.com/systems/support/storage/XIV>

## **Platform Requirements:**

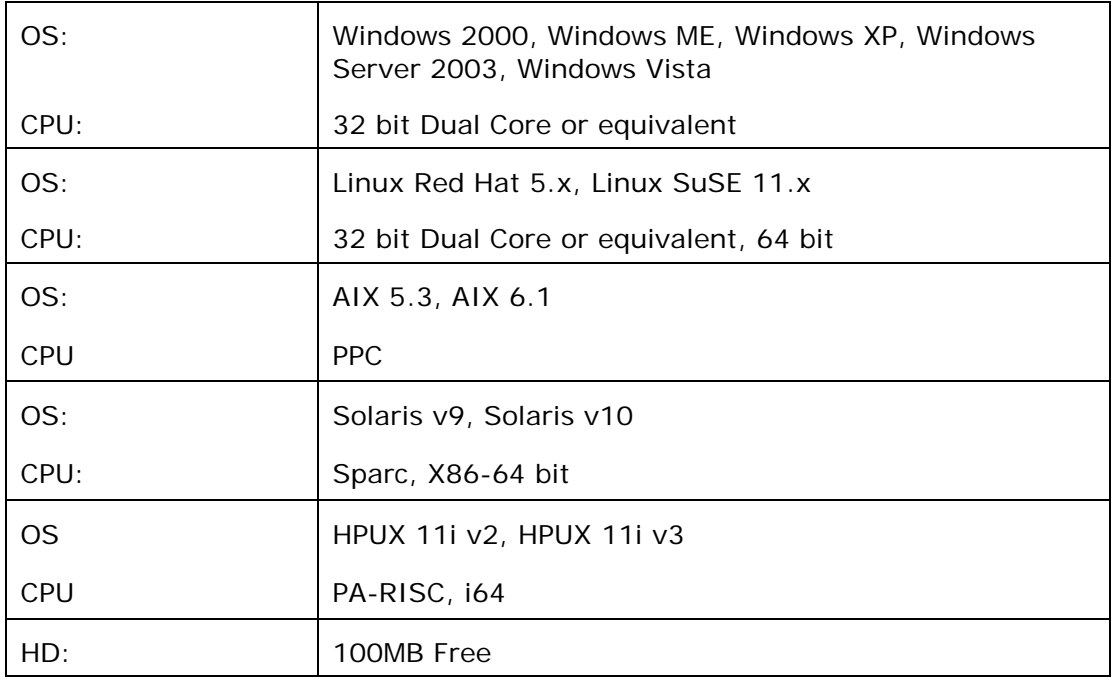

#### **Installation:**

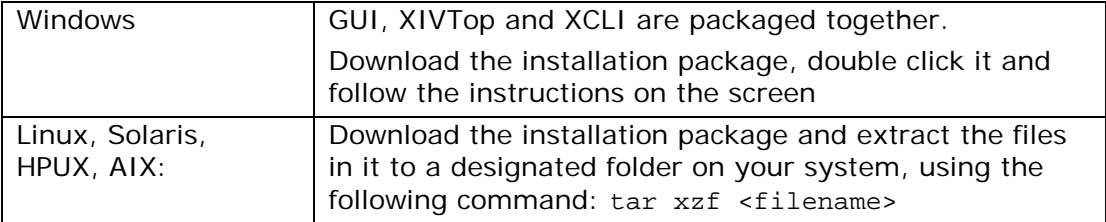

# **1 What's New**

#### **1.1 XCLI Version 2.4.1**

None

#### **1.2 XCLI Version 2.4**

1.2.1 In Session Mode: Use of  $y-y'$ , to force a command to execute without warning, may now be used per each command inside XCLI Session mode

# **2 Bug Fixes**

## **2.1 Fixes in Version 2.4.1**

None

#### **2.2 Fixes in Version 2.4**

#### **Session Mode fixes**

- 2.2.1 Copy/paste is now supported using Ctrl-C and Ctrl-V [UI-2625]
- 2.2.2 XCLI Session now handles fonts properly, avoiding the occasional use of 'garbage' fonts on certain systems [UI-4107]
- 2.2.3 Environment variables for username and password are now respected in XCLI Session mode [UI-2443]

## **3 Known Issues and Limitations in Version 2.4.1**

#### **3.1 General Issues:**

3.1.1 **Issue:** XCLI Session is disconnected when management node changes [UI-4580]

**Reason:** XCLI is currently unable to failover to the next management IP when necessary

**Corrective Action:** Launch XCLI session again

#### **3.2 XCLI Native Mode Issues:**

3.2.1 **Issue:** In Windows, XCLI scripts must be provided with full path [UI-2455]

**Reason:** When using  $xcli$  –r <script> the script file cannot be interpreted based on the relative path

**Corrective Action:** Always provide the script file full path

#### **3.3 XCLI Session Mode Issues:**

3.3.1 **Issue:** Typing '&' in XCLI Session mode breaks the session and exits [UI-5341]

**Corrective Action:** None. This will be fixed in the coming release of XCLI

3.3.2 **Issue:** In non-English Windows, XCLI may fails to accept certain characters correctly [UI-2456] **Corrective Action:** None. This will be fixed in the coming release of XCLI